# Shadowify – 100% Free Photoshop Plugins

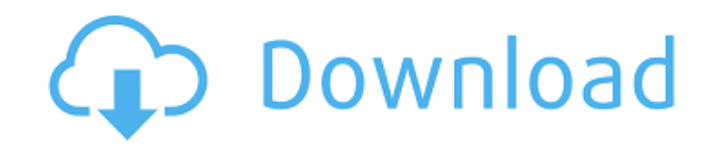

#### **Shadowify Photoshop Plugin Free Download 2021 Crack+ License Code & Keygen Download**

Starting with an image The first step to creating a graphic is to start with an image. In Figure 4-1, you see the image of the Turquoise Coast. The first step to creating a graphic is to start with an image. In the example shown in Figure 4-1, you see the image of the Turquoise Coast. You can use an image

#### **Shadowify Photoshop Plugin Free Download 2021 Crack**

1. Installing Photoshop Elements Adobe Photoshop Elements comes bundled with Photoshop. If you have Photoshop, you can click the "Adobe Photoshop Elements 7.0" shortcut on your desktop and the Mac version will open for you. If you have Elements, you can download the Mac version from the Adobe website. If you are using Windows, you can install Elements from the Adobe website. 2. Using Photoshop Elements Go to the "Photoshop Elements" shortcut on your desktop. A menu will appear with the various features of Photoshop Elements. You can access these features by pressing "P" or "Space" on your keyboard. Click the menu icon, and click "Edit." Now, you will be in the "Edit" option. You can select "Edit" from the menu, or right click anywhere on the screen and click the "Edit" option. 3. Adjusting the size of an image If you have any images on your computer you can click and drag to change their size. Open an image by double clicking it. If the image is in color select the "image" menu and select "Image size." If it is in black and white, click the "Image" menu and select "Image size." You can choose from any of the available resolutions. Click on the drop down menu of the option you want, and select the resolution you want. 4. Adding text to an image You can add text to an image by clicking on the "type" icon, which looks like a typewriter on the left side of your screen. Select "text" from the "type" menu, and then select "type" from the "Font" menu. You will see a list of icons, each representing a different font. You can select any of the available fonts. You can also use a different font style or size by selecting the size from the menu that appears. You will have the option to create a new font. For example, you can use the font "Calibri," by selecting the second font from the menu. Then, select the "Size" option to create 05a79cecff

## **Shadowify Photoshop Plugin Free Download 2021 Crack+ Free [Mac/Win] 2022 [New]**

This invention relates to the field of resource management, and more specifically, to a method and system for job scheduling. Modern microprocessors are complicated and contain multiple execution units. The microprocessor may include a floating point execution unit (FPU), a fixed point execution unit (FXU), a graphics processing unit (GPU), and/or other execution units for general computation or digital signal processing (DSP). Typically, more than one of these execution units are present. Modern microprocessors perform various processes or jobs, but in many cases the execution time of the job is unknown until execution of the job starts. In some cases, the jobs are scheduled in a round-robin fashion. For example, as jobs are submitted, the scheduler sorts the jobs in order of completion, and assigns the next job on an even-numbered round to the first job, and the next job on an odd round to the next job. This ordering ensures that the jobs are executed in the proper order, but is inefficient for jobs that are almost complete (late jobs) since those late jobs are often not given a chance to execute. In other cases, the jobs are distributed in a round-robin or other scheduling pattern. For example, the jobs are submitted in order of arrival to the scheduling unit, and the scheduler assigns the jobs to the execution units in the order of arrival. This scheme again takes advantage of the expected execution order of the jobs, but is inefficient because late jobs are given less time to execute.Jovan Basić Jovan Basić (, ; born 10 November 1989) is a Serbian football midfielder playing in Greece for Trikala. Career Early career Jovan started his footballing career in his hometown Užice in Serbia playing for FK Mladi Radnik youth team, before transferring to FK Okoli Messolonghitis in 2010. In September 2010 he was called up by coach Miroslav Milivojević in the first team squad of FK Inđija. Jovan signed a contract with FK Inđija, and later loaned to FK Radnički Bajmok, FK Borac Čačak and FK TSC Bileti in the Serbian League West. With Okoli Messolonghitis he won the Serbian First League in the 2010–11 season and with Inđija he won the Serbian Cup in 2013–14.

### **What's New in the?**

class AddRemote false, :foreign key => "remotes id" t.column "remote email", :string, :default => "none" end end end Q: Stubbing request with rspec and capybara Here is my spec: describe "when non logged in", :js do it "should not be able to access protected pages" do expect { sign in :user, :visit => true visit root path }.to raise error(ActionController::RoutingError, "You must be logged in.") end But rspec says: # Basically I think the spec is working and the error is raising, but rspec is not recognizing it, where have I gone wrong? A: You need to instantiate the stub: expect(user\_stub).to receive(:visit).once Check the API for more details Luis García-Peraza Luis Adrián García-Peraza (born December 16, 1990 in Montevideo, Uruguay) is a Uruguayan football midfielder currently playing for General Díaz in the Urugu

## **System Requirements For Shadowify Photoshop Plugin Free Download 2021:**

Minimum: OS: Windows 7, Windows 8, Windows 8.1, Windows 10. Processor: Intel Pentium 4 (3.0GHz or higher) or AMD Athlon 64 x2 (3.1GHz or higher) Memory: 2 GB RAM Hard Disk: 300 MB available space DirectX: Version 9.0 Additional Notes: Features: Clan Leader/King/Queen Battles : Your whole clan can participate in the battles against each other, and the clan leader will be promoted when you

<https://www.careerfirst.lk/sites/default/files/webform/cv/how-do-i-download-an-older-version-of-photoshop-elements.pdf> <https://rei-pa.com/free-portrait-action-photoshop-cs6/>

<https://www.despeelbode.be/2022/07/01/photoshop-cs3-update-faq/>

<https://liquidonetransfer.com.mx/?p=30113>

[https://lankacloud.com/wp-content/uploads/2022/07/Photoshop\\_and\\_Dreamweaver\\_Cs\\_60.pdf](https://lankacloud.com/wp-content/uploads/2022/07/Photoshop_and_Dreamweaver_Cs_60.pdf)

<https://www.beaches-lakesides.com/realestate/download-adobe-photoshop-portable-apk-for-android-ios/>

<http://gjurmet.com/en/photoshop-download-for-windows-7-free/>

<https://greenearthcannaceuticals.com/creative-has-many-gradient-download/>

<http://www.retrocite.com/sites/default/files/webform/gloeac14.pdf>

<https://www.casadanihotel.com/photoshop-download-full-version/>

<http://www.ndvadvisers.com/photoshop-cs5-full-version-java/>

<https://liquidonetransfer.com.mx/?p=30111>

<https://fmartbd.com/free-adobe-photoshop/>

https://5wowshop.com/wp-content/uploads/2022/07/Javaphy\_Java\_Mobile\_Mobile\_Photo\_Editor\_Java\_App.pdf

[https://shelsyorganicstore.com/wp-content/uploads/2022/07/Download\\_Photoshop\\_selamut.pdf](https://shelsyorganicstore.com/wp-content/uploads/2022/07/Download_Photoshop_selamut.pdf)

<https://cobblerlegends.com/custom-shapes-for-photoshop-word/>

[https://www.newportcyclespeedway.co.uk/advert/wedding-album-graphic-design-ideas-free-download-psd-wedding-album-grap](https://www.newportcyclespeedway.co.uk/advert/wedding-album-graphic-design-ideas-free-download-psd-wedding-album-graphic-design-ideas-free-wedding-album-graphic-design-ideas-free-psd-wedding-album-graphic-design-ideas-free-download-psd-wedding-al/) [hic-design-ideas-free-wedding-album-graphic-design-ideas-free-psd-wedding-album-graphic-design-ideas-free-download-psd](https://www.newportcyclespeedway.co.uk/advert/wedding-album-graphic-design-ideas-free-download-psd-wedding-album-graphic-design-ideas-free-wedding-album-graphic-design-ideas-free-psd-wedding-album-graphic-design-ideas-free-download-psd-wedding-al/)[wedding-al/](https://www.newportcyclespeedway.co.uk/advert/wedding-album-graphic-design-ideas-free-download-psd-wedding-album-graphic-design-ideas-free-wedding-album-graphic-design-ideas-free-psd-wedding-album-graphic-design-ideas-free-download-psd-wedding-al/)

<https://assetdefenseteam.com/wp-content/uploads/2022/07/oleanedd.pdf>

<https://meuconhecimentomeutesouro.com/free-app-download-photo-to-pencil-actions-for-photoshop-sketch-drawing-effects/> <https://p2p-tv.com/photoshop-cs3-crack-torrents-license-code-free-download/>